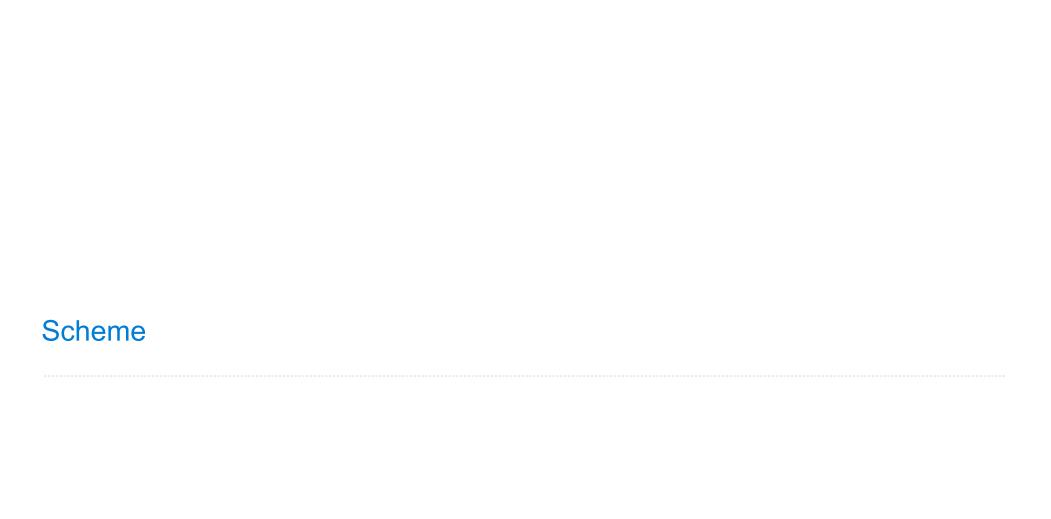

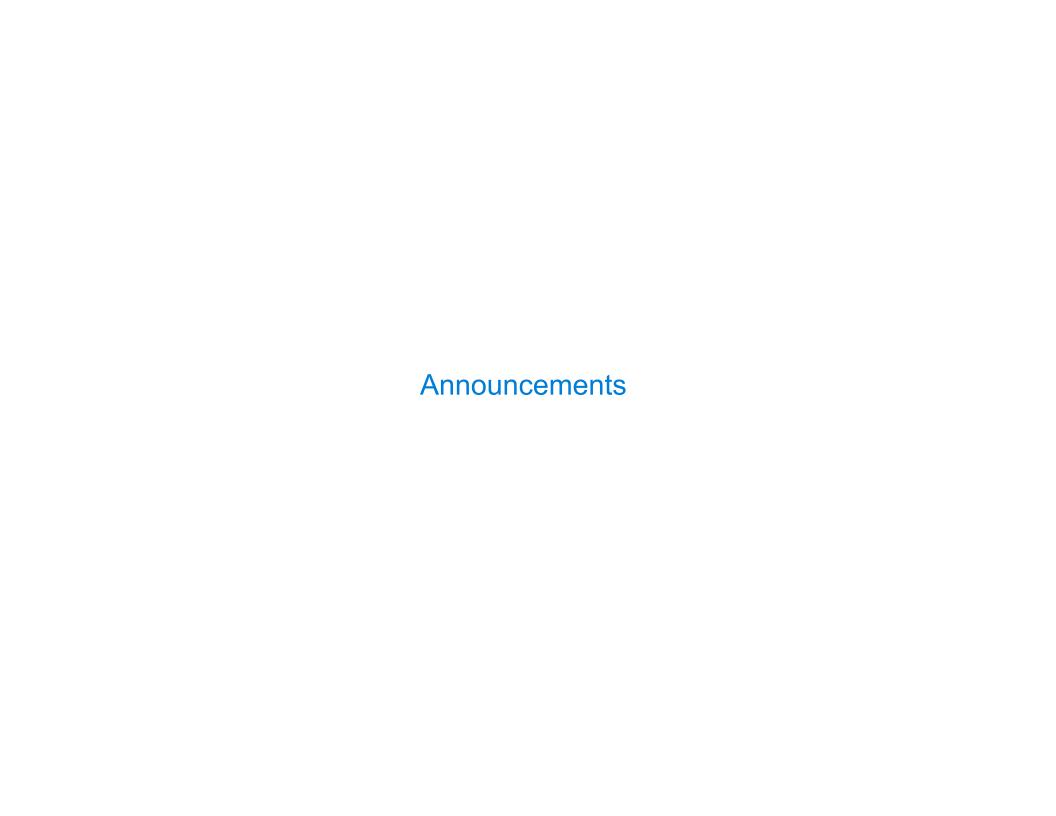

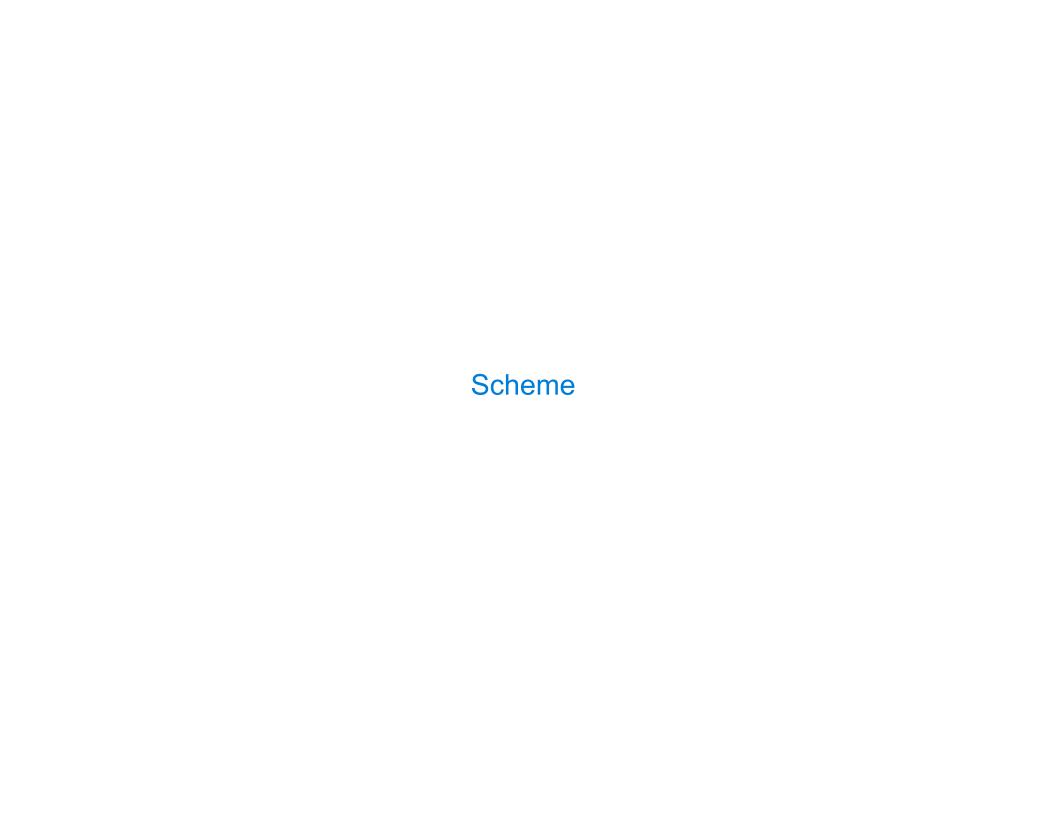

## Scheme is a Dialect of Lisp

What are people saying about Lisp?

- "If you don't know Lisp, you don't know what it means for a programming language to be powerful and elegant."
  - Richard Stallman, created Emacs & the first free variant of UNIX
- "The only computer language that is beautiful."
  - -Neal Stephenson, DeNero's favorite sci-fi author
- "The greatest single programming language ever designed."
  - -Alan Kay, co-inventor of Smalltalk and OOP (from the user interface video)

## Scheme Expressions

Scheme programs consist of expressions, which can be:

- Primitive expressions: 2 3.3 true + quotient
- Combinations: (quotient 10 2) (not true)

Numbers are self-evaluating; symbols are bound to values

Call expressions include an operator and 0 or more operands in parentheses

```
> (quotient 10 2)
5
> (quotient (+ 8 7) 5)
> (quotient (+ 8 7) 5)

> (quotient (+ 8 7) 5)

Combinations can span multiple lines (spacing doesn't matter)

(Demo)
```

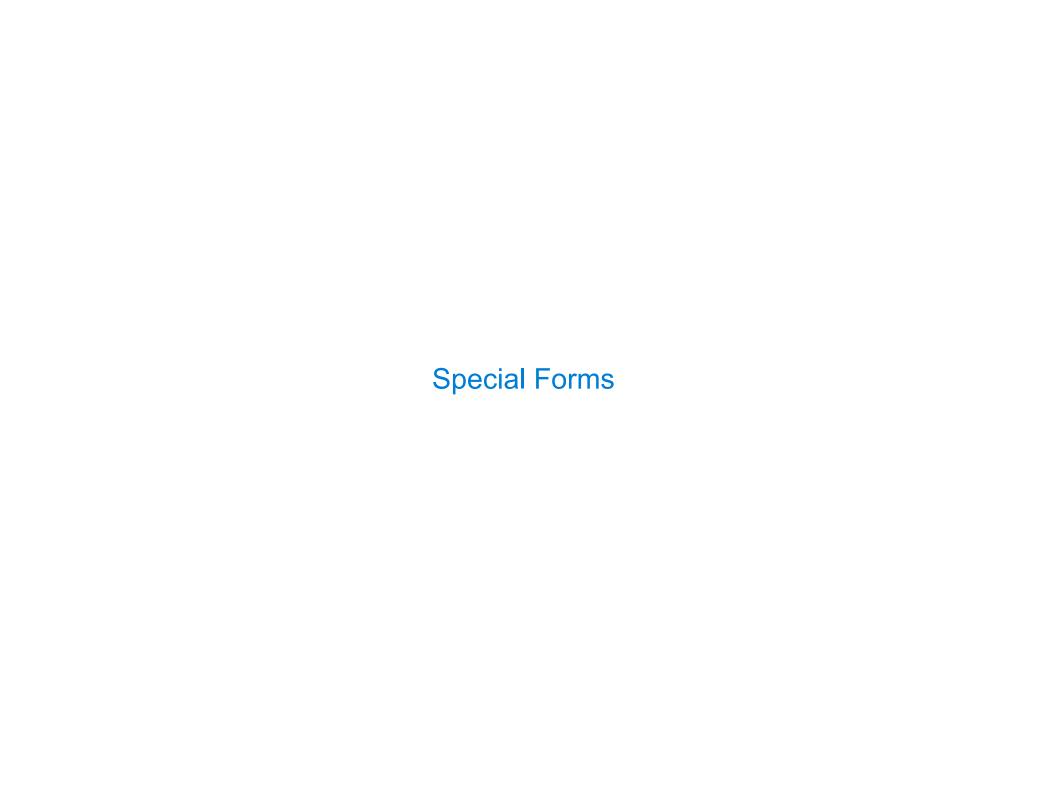

## **Special Forms**

A combination that is not a call expression is a special form:

```
if expression: (if fredicate<consequent</li><alternative</li>
```

- and and or: (and <e1> ... <en>), (or <e1> ... <en>)
- Binding symbols: (define <symbol> <expression>)
- New procedures: (define (<symbol> <formal parameters>) <body>)

### Evaluation:

- (1) Evaluate the predicate expression
- (2) Evaluate either the consequent or alternative

```
> (\frac{\text{define pi}}{\text{ (* pi 2)}} 3.14) The symbol "pi" is bound to 3.14 in the global frame

> (\frac{\text{define (abs x)}}{\text{ (if (< x 0)}}) A procedure is created and bound to the symbol "abs"

> (\text{abs -3})

(Demo)
```

**Scheme Interpreters** 

(Demo)

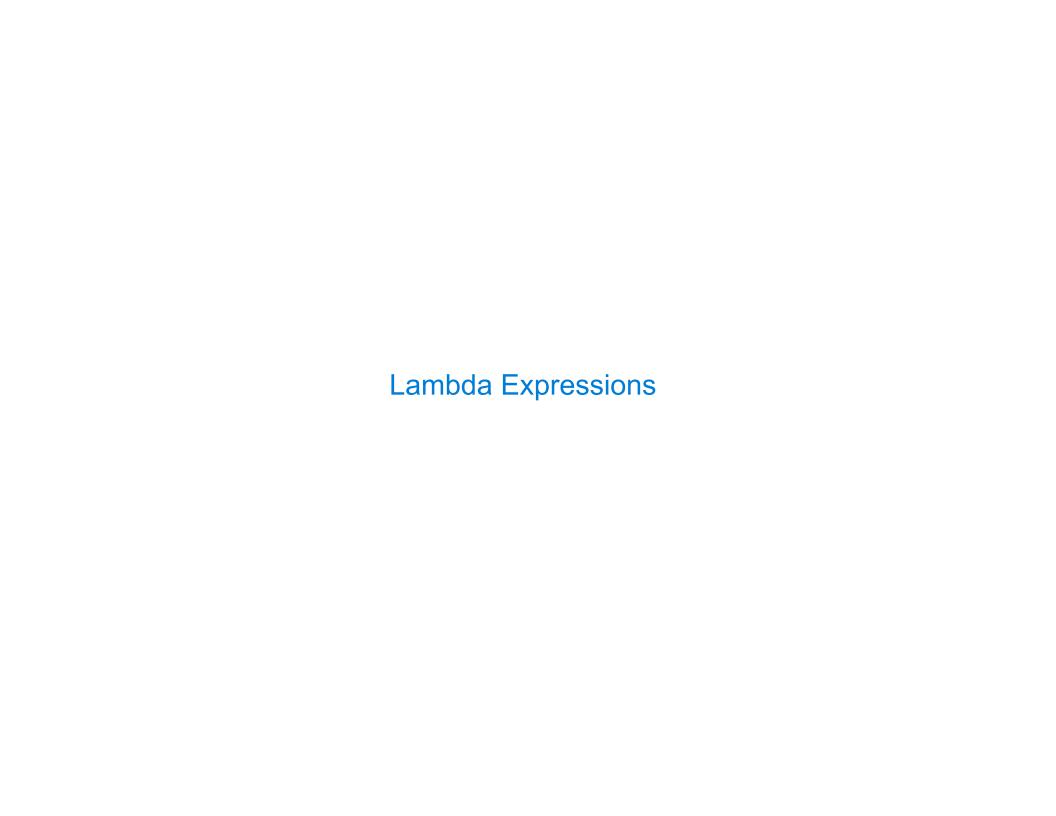

# Lambda Expressions

Lambda expressions evaluate to anonymous procedures

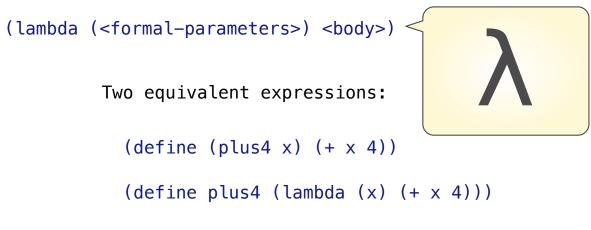

An operator can be a call expression too:

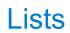

### **Scheme Lists**

```
In the late 1950s, computer scientists used confusing names
• cons: Two-argument procedure that creates a linked list
• car: Procedure that returns the first element of a list
• cdr: Procedure that returns the rest of a list
• nil: The empty list
(cons 2 nil)

2 • nil
2 • nil
2 • nil
2 • nil
3 • cdr: Procedure that returns the rest of a list
• nil: The empty list
```

#### Important! Scheme lists are written in parentheses with elements separated by spaces

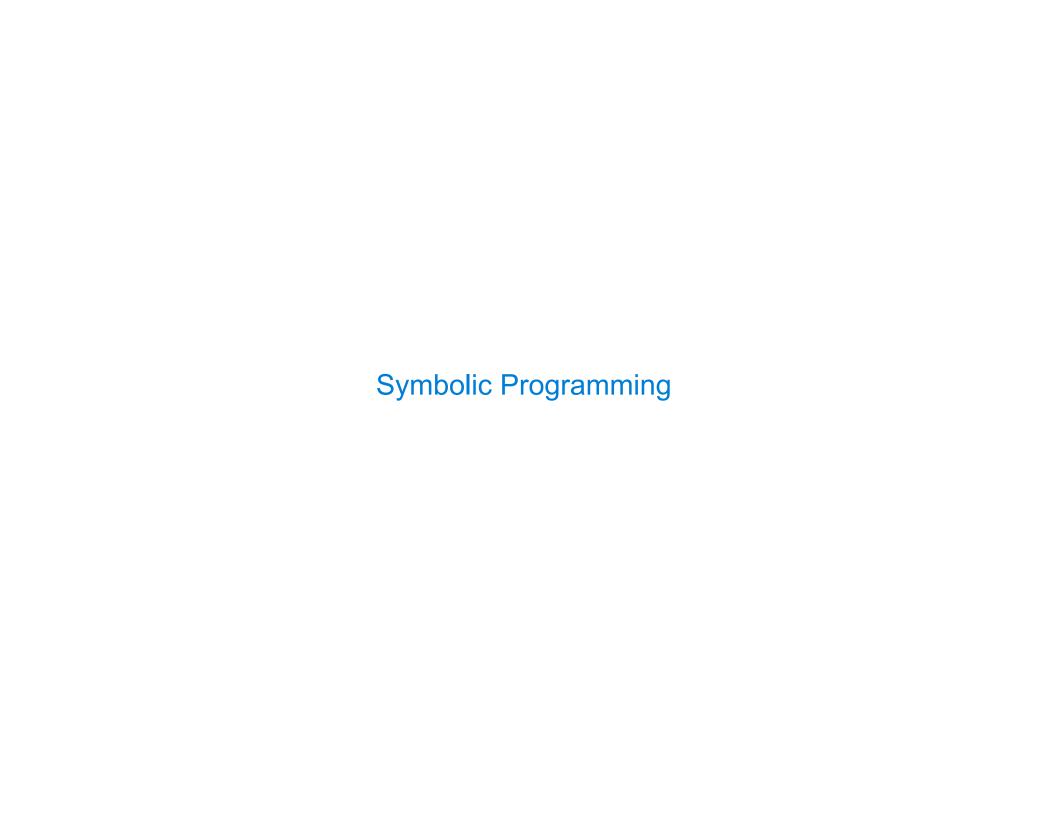

## Symbolic Programming

Symbols normally refer to values; how do we refer to symbols?

```
> (define a 1)
> (define b 2)
> (list a b)
(1 2)

No sign of "a" and "b" in the
resulting value
```

Quotation is used to refer to symbols directly in Lisp.

```
> (list 'a 'b)

(a b)
> (list 'a b)

(a 2)

Short for (quote a), (quote b):
Special form to indicate that the
expression itself is the value.
```

Quotation can also be applied to combinations to form lists.

```
> '(a b c)
(a b c)
> (car '(a b c))
a
> (cdr '(a b c))
(b c)
(Demo)
```

Sierpinski's Triangle

(Demo)